## **gvHidra - Errores # 23108: \_\_gvHidraRowColor eliminarlo del datosJSON**

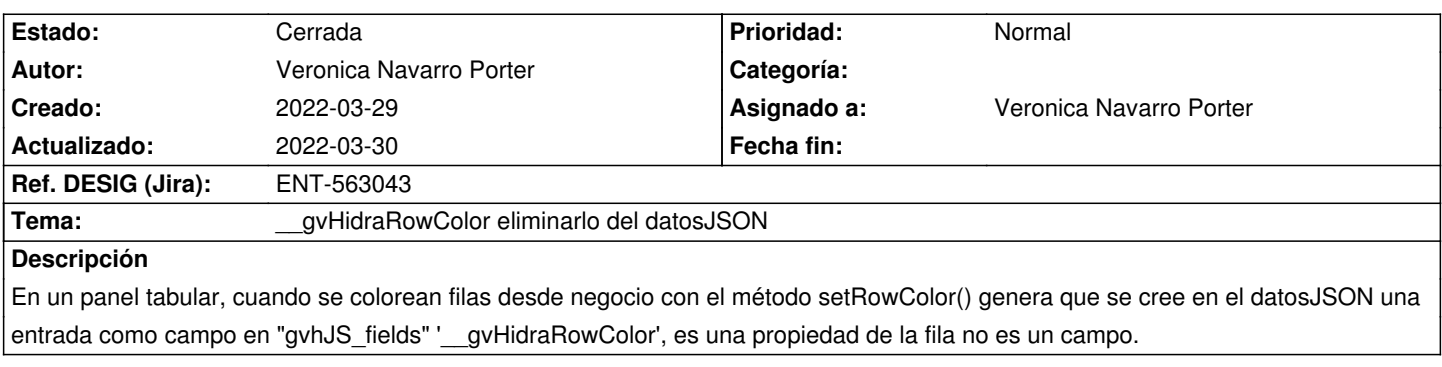

## **Histórico**

## **2022-03-30 13:16 - Veronica Navarro Porter**

*- Ref. DESIG (Jira) cambiado ENT-00000 por ENT-563043*

*- % Realizado cambiado 0 por 100*

*- Estado cambiado Nueva por Cerrada*